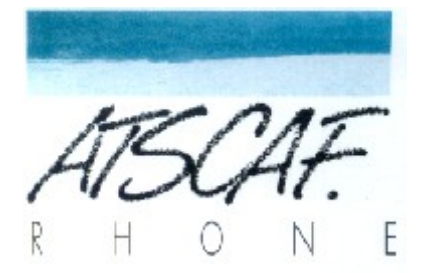

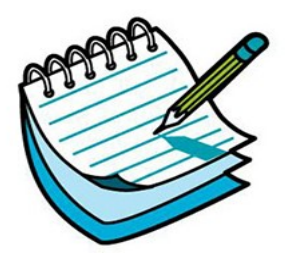

<http://atscaf69gene.e-monsite.com/>

# **Réunion du 1 mars 2022**

# **du club Généatscaf**

# **Compte-rendu**

### **Introduction**

La réunion a eu lieu dans la salle S88D de la Cité Administrative de la Part-Dieu.

**Etaient présents** : Danielle, Christine, Gérard, Catherine, Jean-Marie, Françoise, Laurent, Jacqueline, Nicole, Guy, Bruno, Jean-Marc.

**Etaient excusés** : Bernard.

#### **I/ Paléographie**

Gérard propose un document sur la paléographie qu'il a compilé à partir de blogs trouvés sur le site Geneanet et fait par une paléographe professionnelle.

Ils pourraient peut-être nous servir de base pour travailler sur ce thème lors de séances à venir.

Voici le lien pour l'un de ces blogs :

<https://www.geneanet.org/blog/post/2018/12/plusieurs-graphies-meme-lettre-suite-2>

Les documents sont en annexe du mail.

#### **II/ Résolution de différents problèmes**

Comme nous en avons pris l'habitude, nous essayons de résoudre en commun des problèmes soulevés par certains d'entre nous.

Aujourd'hui, ce sont des anomalies dans l'arbre de Gérard sur Geneanet :

Il a plusieurs cas de doublons, et Guy, spécialiste de Geneanet, propose d'en corriger un en direct. La méthodologie pour corriger ce type de problème sera expliquée par Guy sur un document qu'il nous proposera bientôt. Délier , supprimer et fusionner ne devraient plus être un problème pour nous !

Dans la page du menu d'accueil, il y a une rubrique « Outils de travail », sous laquelle on peut trouver une liste d'anomalies potentielles dans son arbre. Nous regardons donc celles de Gérard :

- 2 d'entre elles concernent des personnes apparemment trop jeunes lors de leur mariage (8 et 11 ans), probablement des erreurs de plumes.

- une troisième concerne un homme apparemment trop vieux lors de son décès, qui est marqué dans l'acte avoir environ « cent dix ans » !

- une quatrième est due à un doublon .

Toutes ces anomalies peuvent être déclarées comme corrigée ou ignorée pour les supprimer si on le souhaite.

Puis nous passons sur la page des « anomalies géographiques » : page qui récapitule les erreurs potentielles sur les noms de lieux. Guy nous montre comment corriger certaines de ces erreurs.

#### **III Notre prochaine réunion en visio**

Jacqueline souhaite évoquer notre prochaine visio avec Daniele et Thierry qui devrait se dérouler le mardi 15 mars. Elle propose qu'on définisse un thème ou un fil conducteur pour cette réunion. Nous n'avons pas de sujets particuliers à proposer. Gérard enverra un mail à Thierry pour évoquer ce sujet.

### **PROCHAINE RÉUNION LE 15 MARS 16h30**

### **SALLE S88D**